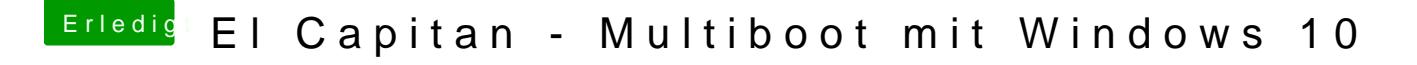

Beitrag von al6042 vom 2. März 2016, 19:48

bei meinen Lappis sieht es dort drinnen so aus:

Du hast also die alte .efi-Datei wieder in den Ordner gepackt... mutig. Mit der OsxAptioFix2Drv.efi und dem "trimforce /enable" ging es nicht?